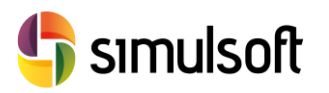

# *CÁLCULO ESTRUCTURAS DE HORMIGÓN Y ACERO*

Con Midas Civil

# **1 Contenido**

#### **Semana 1.**

- **Geometría**
- 1.1 Introducción a la interfaz de Midas Civil. Configuración del entorno.
- 1.2 Generación de Nudos y Elementos. Tipos de elementos.
- 1.3 Herramientas de usuario. Importación de datos desde Excel y AutoCAD
- 1.4 Tablas de Nudos y Elementos. Modificación de datos.
- 1.5 Asistentes de estructuras típicas.
- 1.6 Grupos de Estructuras

#### **Propiedades.**

- 2.1 Materiales elásticos:
- 2.2 Secciones
- 2.3 Espesores de losas y chapas. Refuerzo con perfiles estándar.
- 2.4 Importación de datos desde otros proyectos.
- 2.5 Definición de secciones personalizadas con SPC.

#### **Semana 2**

- **Productividad**
	- 3.1 Integración con Excel
	- 3.2 Herramientas internas: MCT, SPC, GSD
	- 3.3 Utilización de Asistentes

## **Condiciones de Contorno**

- 4.1 Apoyos Rígidos. Apoyos Elásticos.
- 4.2 Enlaces Rígidos. Enlaces elásticos.
- 4.3 Ejes locales de Nudos y Elementos.
- 4.4 Relajación de Elementos BEAM y PLATE.
- 4.3 Grupos de Condiciones de Contorno.

## **Semana 3**

- **Cargas**
	- 5.1 Casos de Cargas. Combinaciones de casos de carga.
	- 5.2 Cargas estáticas. Tipos. Asistentes para cargas típicas.
	- 5.3 Cargas móviles. Normativas. Ejes de tráfico. Vehículos estándar.
	- 5.4 Temperatura. Incremento de temperatura. Gradientes.
	- 5.5 Asientos y movimientos impuestos.
	- 5.6 Cargas Dinámicas.

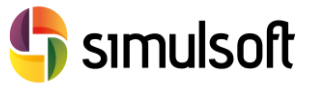

#### **Pretensado**.

- 6.1 Caracterización de secciones.
- 6.2 Propiedades reológicas.
- 6.3 Trazado de perfiles.
- 6.4 Importación de perfiles desde DXF.
- 6.5 Generación de Plantillas de Tendones.
- 6.6 Grupos de Tendones

#### **Semana 4**

- **Análisis y Resultados**
	- 5.1 Tipos de Análisis y Resultados.
	- 5.2 Resultados gráficos. Generación automática de Imágenes y video
	- 5.3 Tablas de Resultados. Determinación de esfuerzos máximos. Esfuerzos concomitantes.
	- 5.4 Extracción de datos para Excel.
- **Proyecto Final**